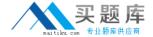

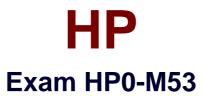

# **HP BSM Operations Manager on Windows 9.x Software**

Version: 6.0

[ Total Questions: 72 ]

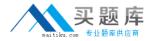

## **Question No:1**

What does HPOM Tool Web Service provide?

- A. automatic case exchange with third-party tools
- B. proprietary access to HPOM tools
- C. access to run third-party tools that are not part of HPOM
- **D.** an action system that enables users to start applications, scripts, and commands on managed nodes

**Answer: D** 

## **Question No: 2**

Which statement about the OMW message filter is correct?

- **A.** The message filter is available in the OMW Management Console, but it is not available in the OMW Web Console.
- **B.** The message filter can be modified in the OMW Management Console, but not in the OMW Web Console.
- **C.** The message filter can be modified in the OMW Web Console, but not in the OMW Management Console.
- **D.** The message filter is available in both the OMW Management Console and the OMW Web Console.

**Answer: D** 

## **Question No: 3**

Which command options are needed to issue an opcmsg command? (Select three.)

- A. application
- B. node
- C. msg\_grp
- **D.** object
- E. msg\_text
- **F.** service\_id
- G. severity

Answer: A,D,E

## **Question No: 4**

Which agent process performs checks for the existence, the update status, and the contents of log files on a managed node?

- A. pmd
- B. checklog
- C. logfile
- D. opcle

**Answer: D** 

#### **Question No: 5**

When defining a new logfile policy, what is the discovery capability of calling a script or a command used for?

- A. to discover new log files that were created from the last run
- **B.** to return if the log file exists or not
- C. to discover changes within the log file monitored by OMW
- **D.** to return the path and the name of the log file monitored by OMW

**Answer: D** 

#### **Question No: 6**

How do you create a rule within a policy?

- **A.** Open the policy editor configuration, select Policy, and select Create.
- **B.** Right-click the policy and select policy editor configuration, select Rule, and select New.
- **C.** Open the policy editor configuration, select Rule, and select New.
- **D.** Right-click the policy and select All Tasks Edit, select Rule, and select New.

Answer: D

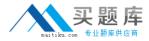

## **Question No:7**

When you develop a policy that includes pattern matching, how do you set a Global Setting (such as case sensitivity) within a policy?

- **A.** From the Option tab, choose the Pattern Matching options, and check/uncheck case sensitive check.
- **B.** From the Action tab, choose the Pattern Matching options, and check/uncheck case sensitive check.
- **C.** From the Rule tab, choose the Pattern Matching options, and check/uncheck case sensitive check.
- **D.** From the Tools tab, choose the Pattern Matching options, and check/uncheck case sensitive check.

**Answer: A** 

#### **Question No:8**

What is a default communication protocol that is used by OMW Management Server to communicate with Operations Agents?

- A. HTTP
- **B.** HTTPS
- C. SOAP
- D. DCE

**Answer: B** 

#### **Question No:9**

Which statement about OMW administrators is true?

- **A.** Only one OMW administrator can be logged on at any point of time.
- **B.** An OMW administrator must be logged on at the management server station.
- **C.** Only one OMW administrator can launch the configure nodes editor at any point of time.
- **D.** A Windows administrator on the management server station is automatically also an OMW administrator.

**Answer: D** 

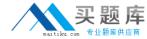

## **Question No: 10**

Which operating system is supported for OMW9 Installation?

- A. Windows 2008 Standard edition or Enterprise (32-bit)
- **B.** Windows 2008 R2 Standard or Enterprise (64-bit)
- C. Windows 2003 Standard (32-bit)
- **D.** Windows 2003 Enterprise (32-bit)

**Answer: B** 

## **Question No: 11**

When creating rules for a Log File policy, which aspect of pattern matching can be used?

- A. extracting text
- **B.** comparing text
- C. parsing text
- **D.** capturing text

**Answer: C** 

## **Question No: 12**

Which command tool can be used for OMW command line pattern test?

- A. opcpattern
- **B.** opcpattest
- C. opcpat
- **D.** opctestpat

**Answer: C** 

**Question No: 13**